## **Ici on a tout mélangé**

nom prenom

## **Tester du html**

Il est important d'avoir un code html propre pour cela il faut le valider avec [https://validator.w3.org/.](https://validator.w3.org/)

## **Tester du CSS**

Valider du css rien de plus simple! Rendez-vous sur [https://jigsaw.w3.org/css-validator/.](https://jigsaw.w3.org/css-validator/)

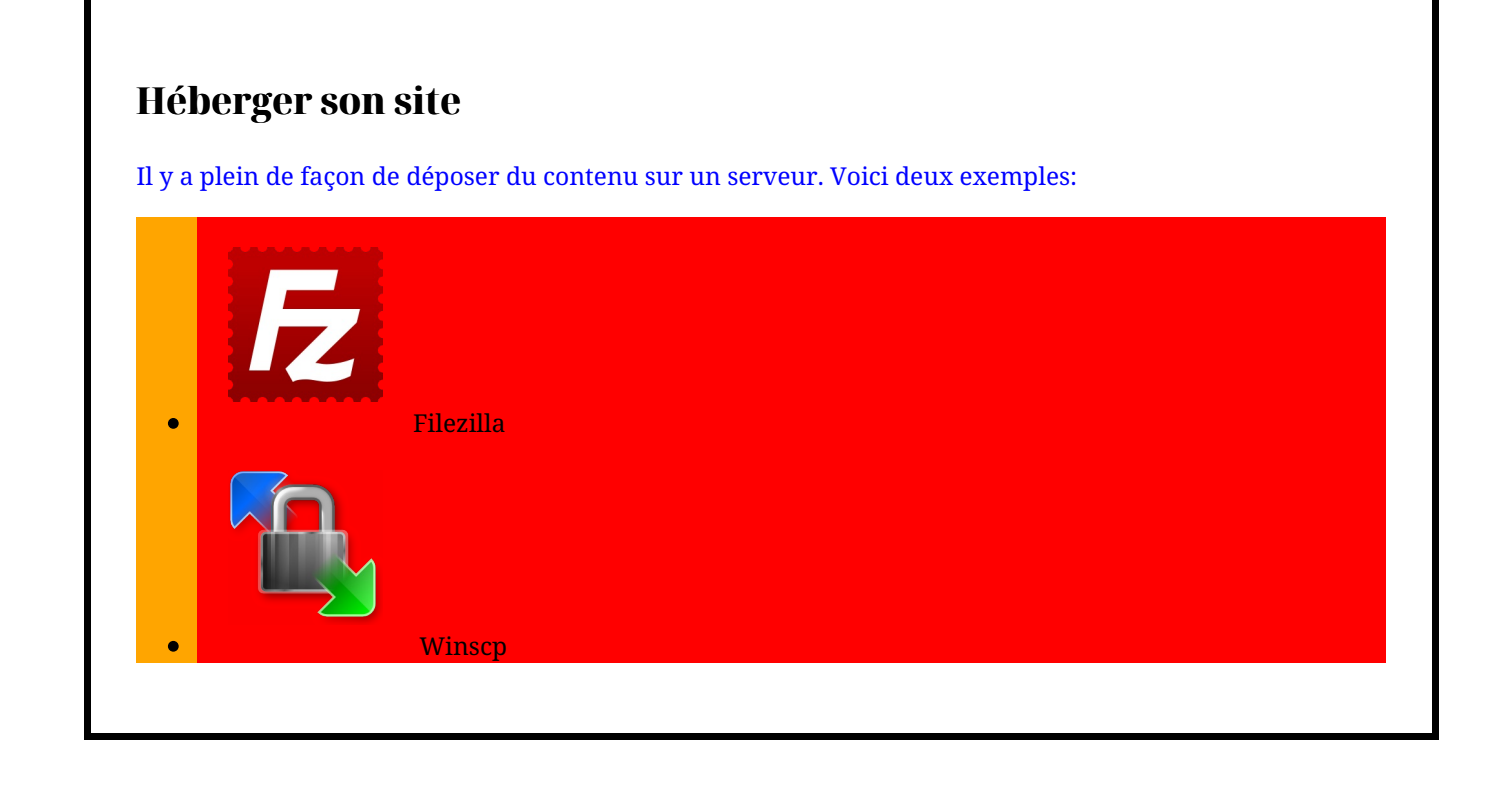

## Pied de page. Merci d'avoir lu